# **eole-aaf - Evolution #6437**

# **Apache devrait être désactivé par défaut sur Thot**

22/10/2013 15:56 - Joël Cuissinat

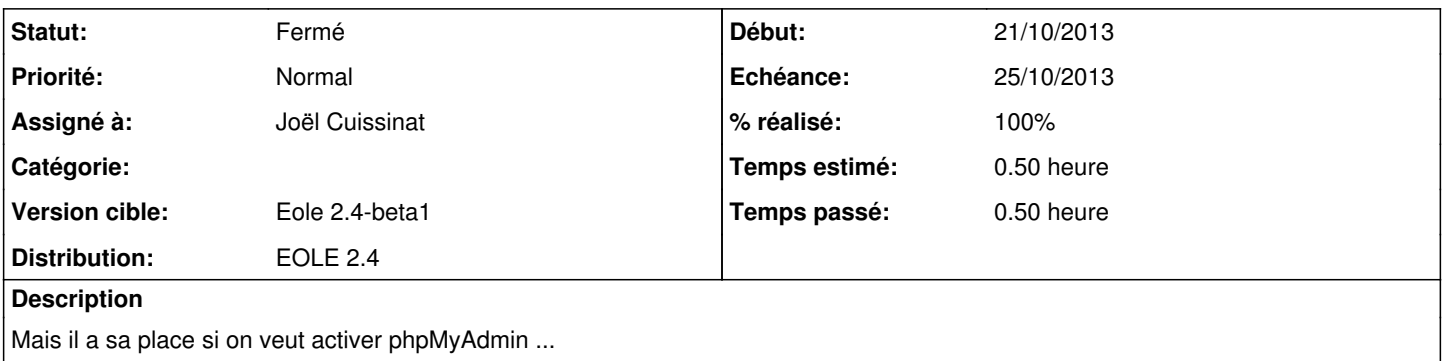

### **Révisions associées**

## **Révision e18104a9 - 22/10/2013 16:35 - Joël Cuissinat**

dicos/30\_thot.xml : redefine sur "activer\_apache"

Fixes #6437 @30m

### **Historique**

# **#1 - 22/10/2013 16:35 - Joël Cuissinat**

- *Statut changé de Nouveau à Résolu*
- *% réalisé changé de 0 à 100*

Appliqué par commit [e18104a95e8d14b73d71937cff5e462e8e9e6899](https://dev-eole.ac-dijon.fr/projects/seshat-aaf/repository/revisions/e18104a95e8d14b73d71937cff5e462e8e9e6899).

### **#2 - 05/11/2013 17:34 - Benjamin Bohard**

*- Statut changé de Résolu à Fermé*

Apache est bien désactivé par défaut.

Le service peut être activé via l'onglet Services (variable en mode normal).